Java

- 13 ISBN 9787115342973
- 10 ISBN 7115342970

出版时间:2014-3

Charlie Hunt, Binu John

页数:540

译者:柳飞,陆明刚

版权说明:本站所提供下载的PDF图书仅提供预览和简介以及在线试读,请支持正版图书。

www.tushu111.com

Java Java Oracle/Sun 学习Java虚拟机的基本原理、掌握一些监控Java程序性能的工具,从而快速找到程序中的性能瓶颈,并  $J$ ava $\,$ 

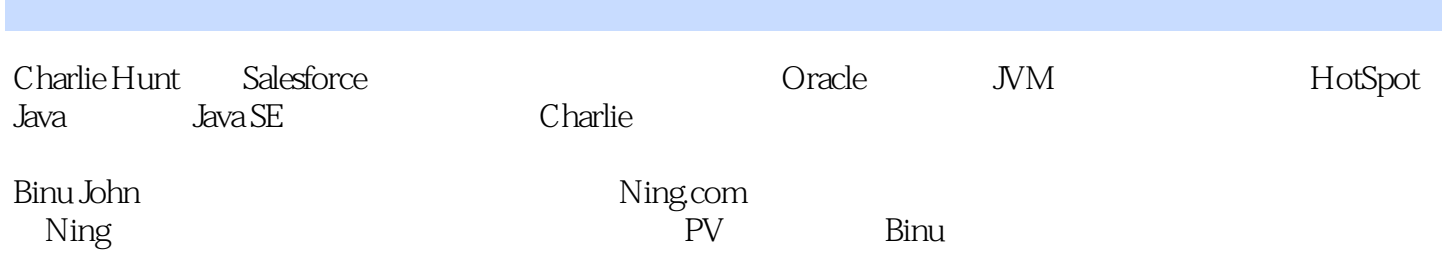

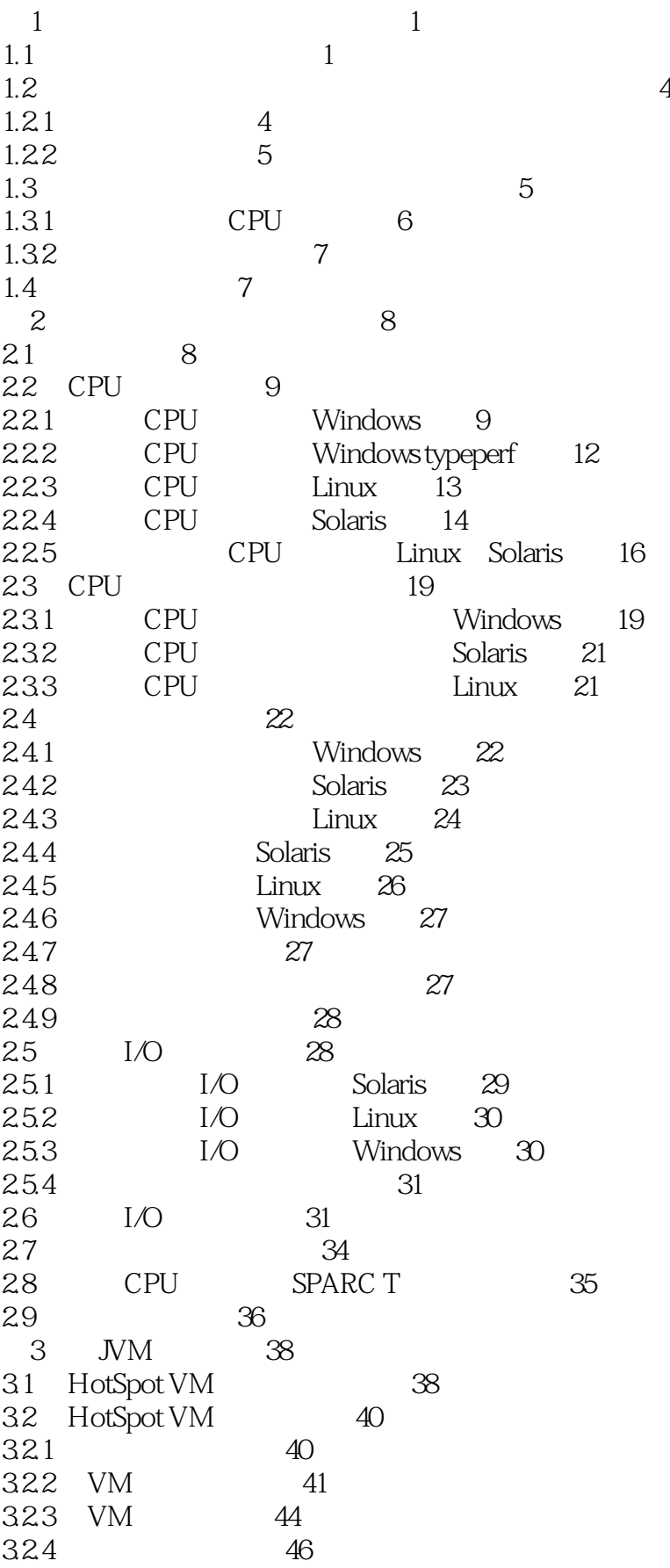

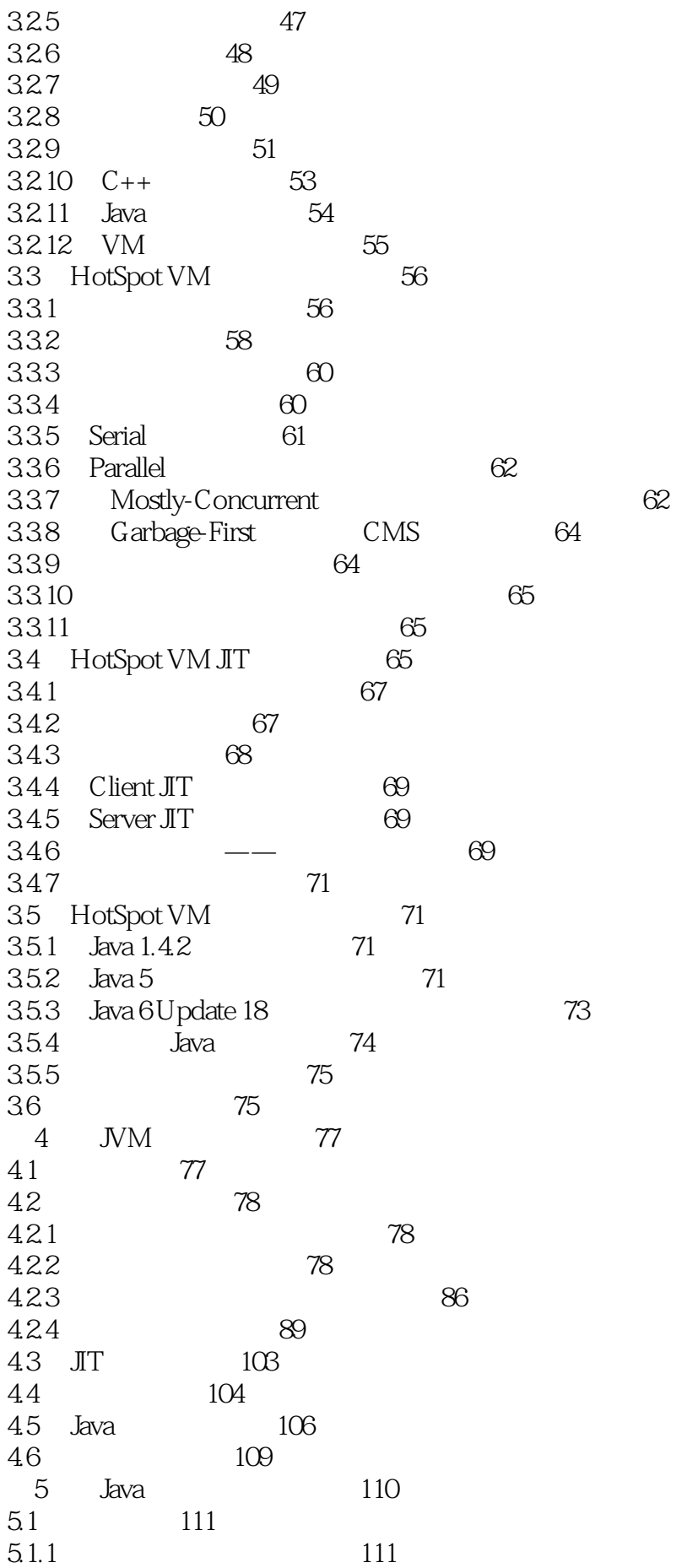

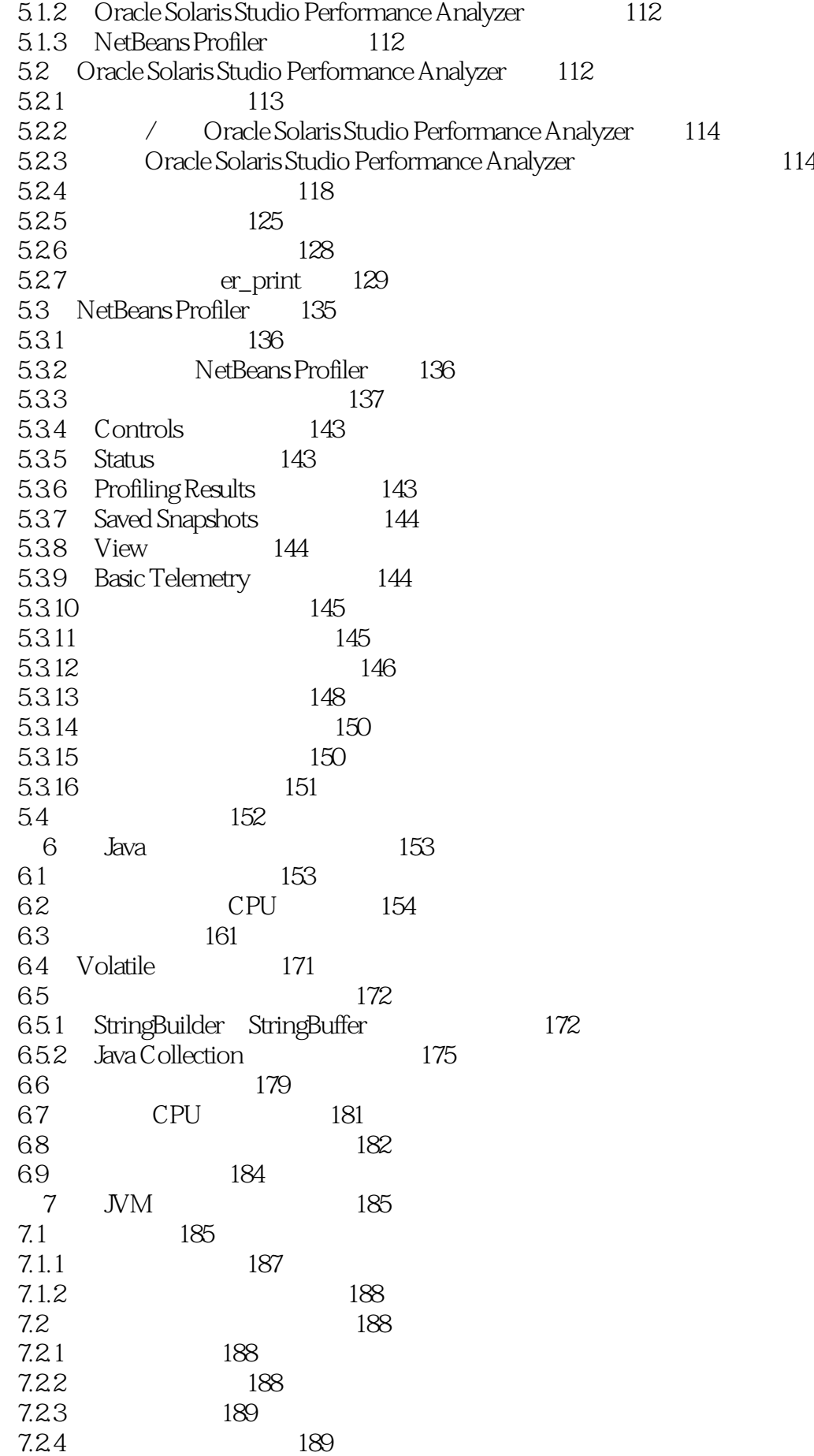

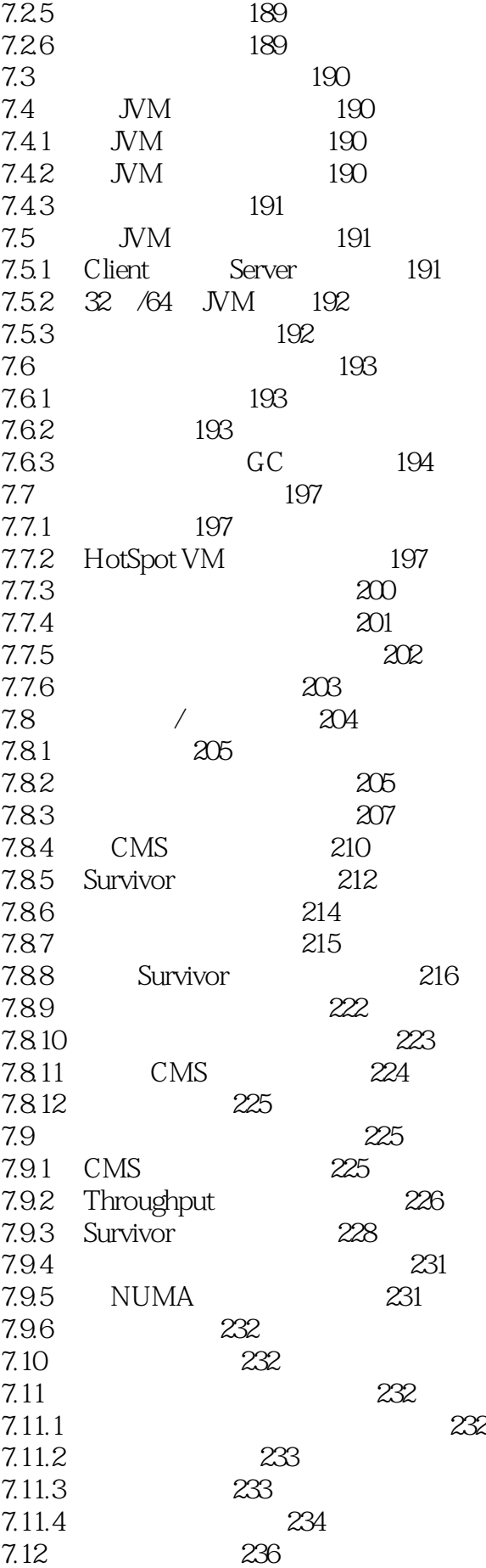

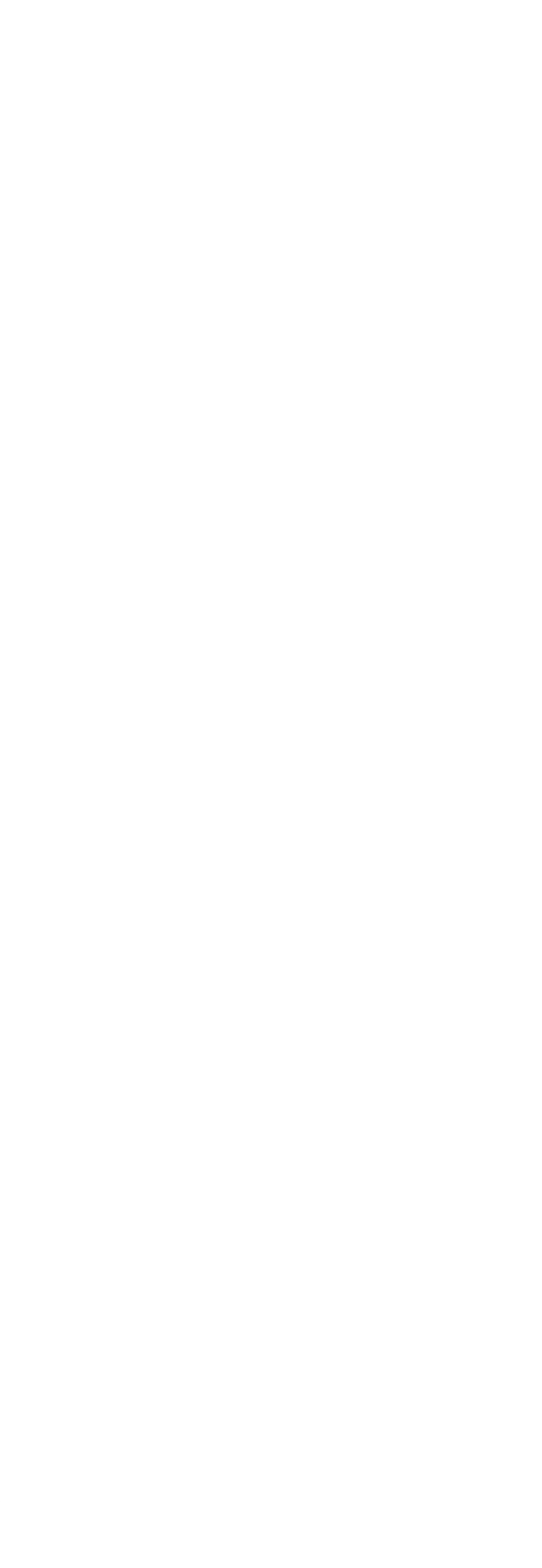

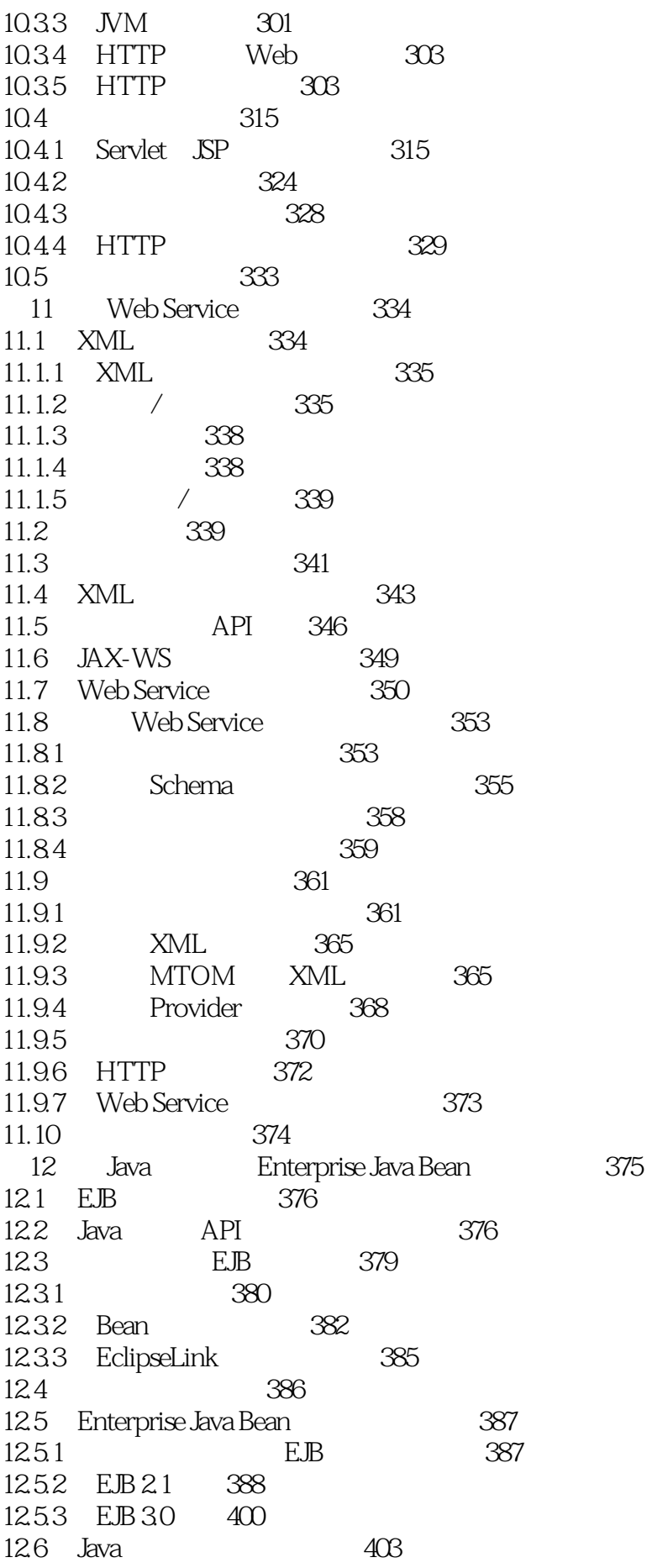

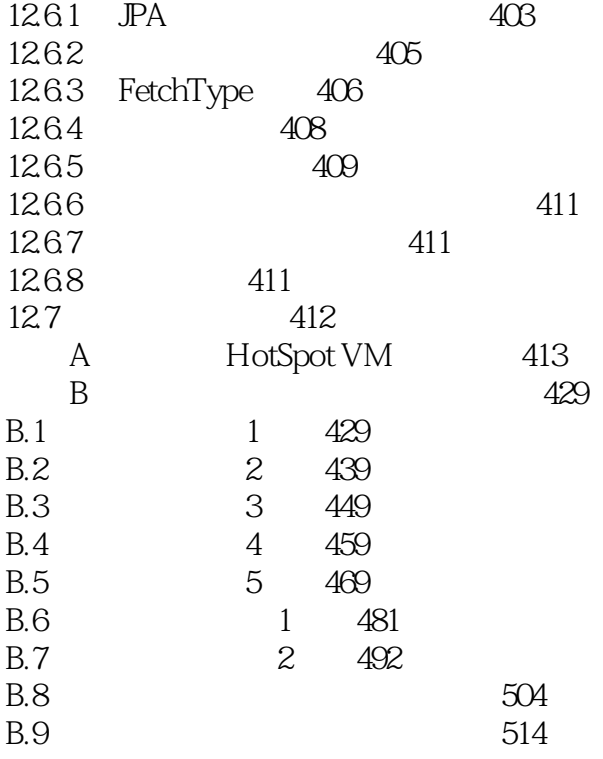

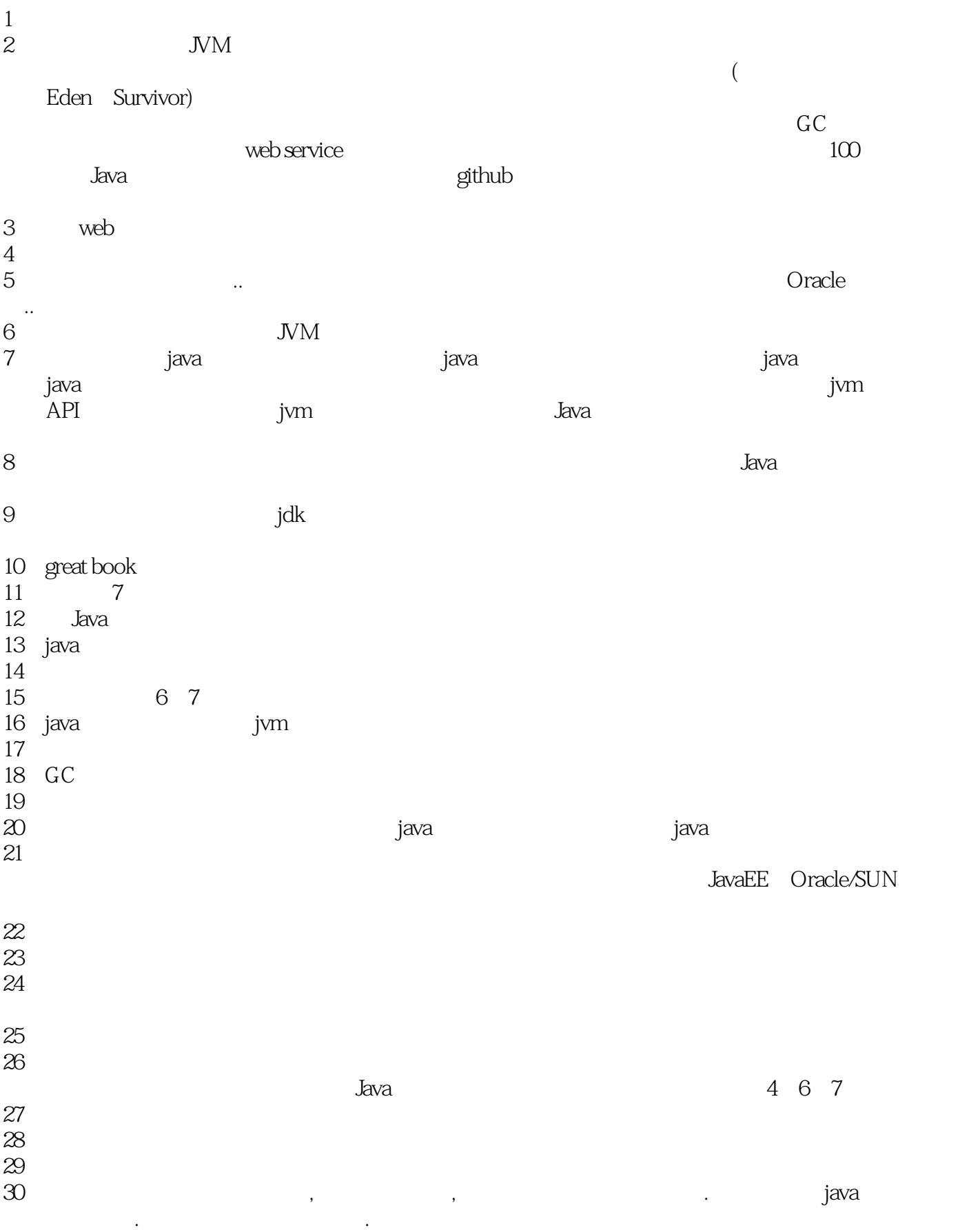

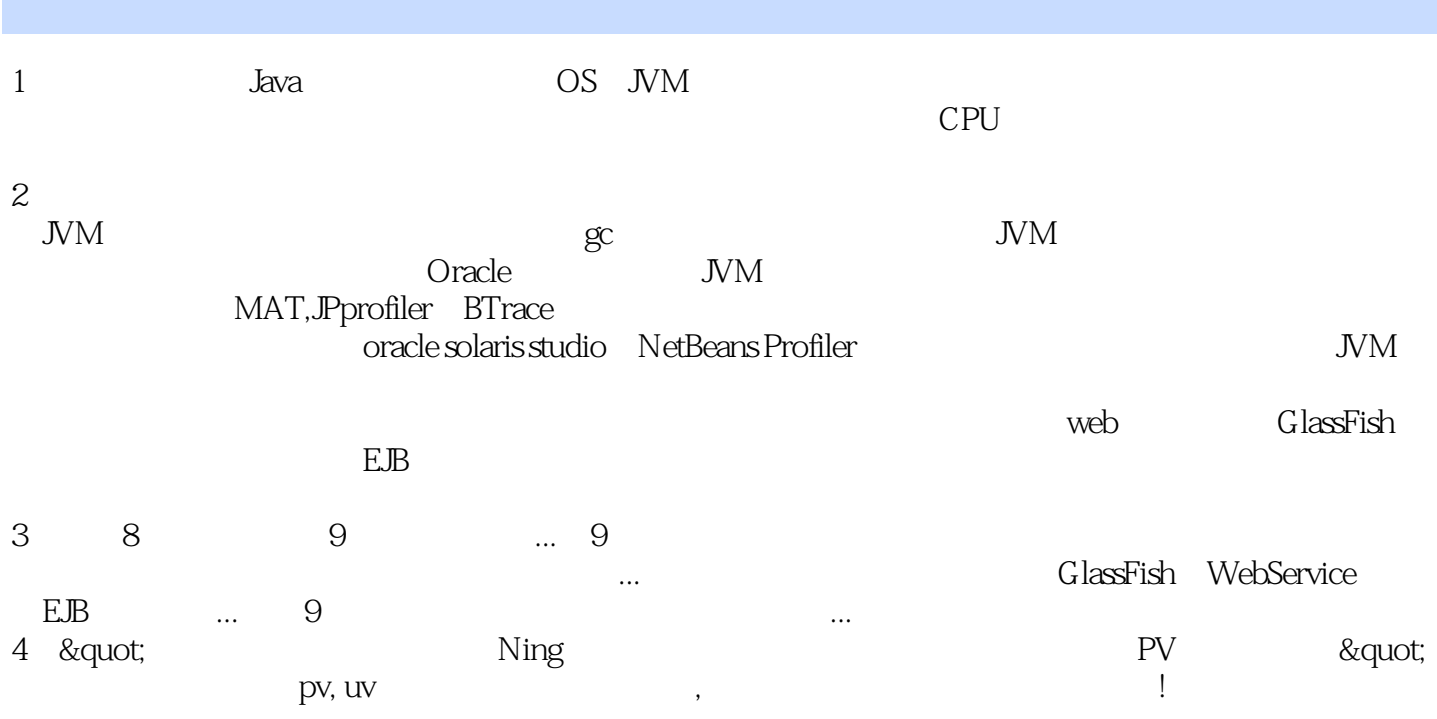

 $5\,$ 

:http://www.ituring.com.cn/book/852?q=Java%E6%80%A7%E8%83%BD

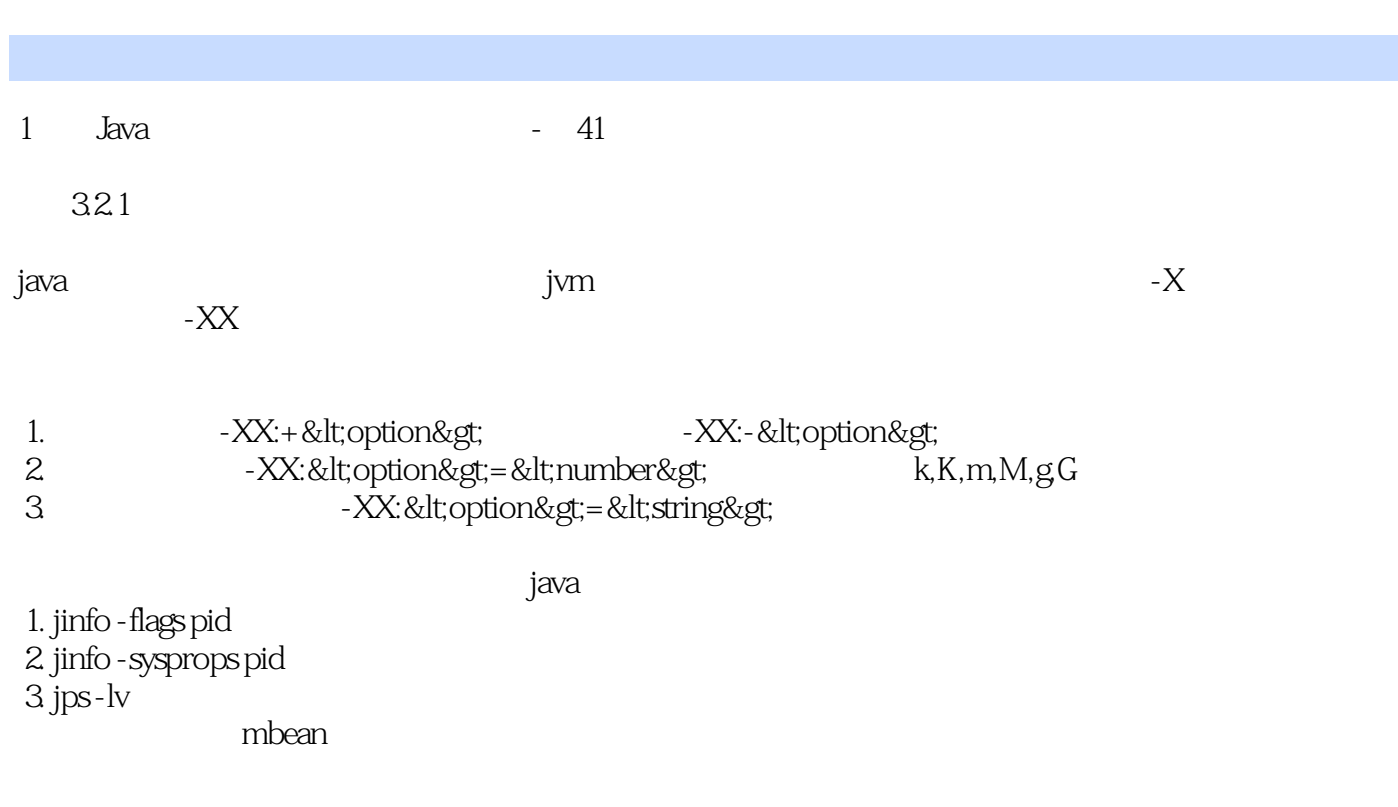

http://www.oracle.com/technetwork/java/javase/tech/vmoptions-jsp-140102.html http://publib.boulder.ibm.com/infocenter/realtime/v1r0/index.jsp?topic=%2Fcom.ibm.rt.doc.10%2Fuser%2Fstan dard\_options.html http://stackoverflow.com/questions/8343099/is-there-a-java-api-to-get-the-vm-arguments http://stackoverflow.com/questions/1490869/how-to-get-vm-arguments-from-inside-of-java-application

2 Java – 42

3
LD\_LIBRAYY\_PATH
CLASSPATH LD\_LIBRAYY\_PATH

3 Java - 61

 $2$ 

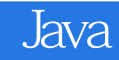

本站所提供下载的PDF图书仅提供预览和简介,请支持正版图书。

:www.tushu111.com